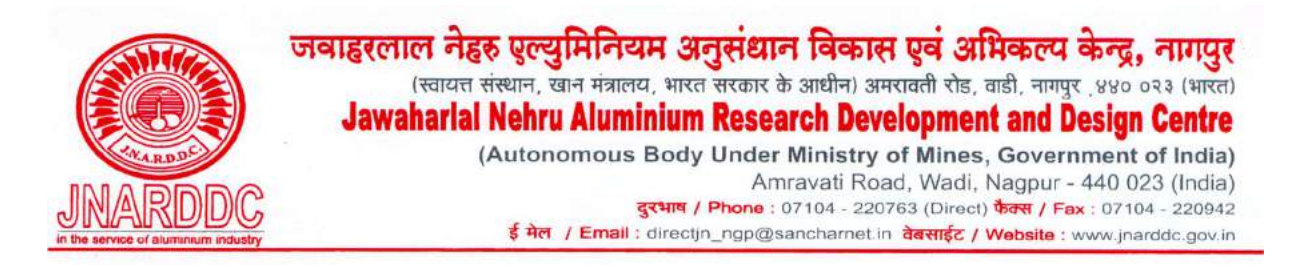

#### Ref: **63//JNARDDC/S&P/2019-20/T-12** Date: 12/12.2019

# Subject: Invitation of Online Quotation for "THERMO-GRAVIMETRIC ANALYZER(LOI)" for JNARDDC- in 2 (Two) bid system Dear Sir,

The Centre is interested in procurement of "Thermo-Gravimetric Analyzer(LOI)" for JNARDDC in Two bid system. As per details technical specification is given in Annexure-A.

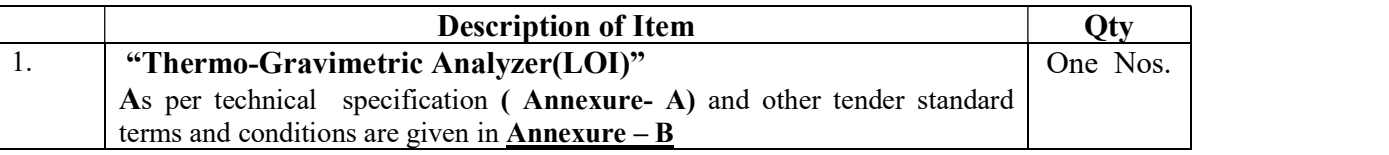

You are therefore requested to send your competitive offer for above on JNARDDC e-Tender portal. https://mines.euniwizarde.com latest by 02 Jan 2020 2019 (2358 Hrs.).

The offers, in the prescribed format, shall be submitted online at https://mines.euniwizarde.com/ as per the tender document. No tender will be accepted in hard copy, fax, e-mail or any other such means. The intending, bidders must be registered with e-Procurement website https://mines.euniwizarde.com// The tender document is also available on JNARDDC website: http://www.jnarddc.gov.in/ and CPP Portal https://eprocure.gov.in/cppp/

EMD : Rs.1,00,000/- (Rupees One Lakh only ) & Tender fees( Two separate DD) should be paid in favour of JNARDDC by way of D.D. (Terms & Conditions is given in Annexure 'B')

Opening Date : 3 Jan 2020 (1200 Hrs)

Bids should be submitted online through https://mines.euniwizarde.com/ .<br>1. Technical Bid

- 
- 2. Price Bid
- 3. EMD ( By hand/post)
- 4. Tender fees (Non refundable) : 2000+18%GST= 2360/-( Two thousand three hundred sixty only)

Web Site: www.jnarddc.gov.in and. https://mines.euniwizarde.com }Email: purchasejnarddcnagpur@gmailcom } - for complete details

सधन्यवाद,

आपका आभारी.

(ललित मोहन) सचिव खरीद एंव भंडार

ANNEXURE – B

### Tender Ref : 63/JNARDDC/S&P/2019-20/T-12 Date: 12/12/2019

### ANNEXURE – B

Thermo-Gravimetric Analyzer(LOI) जवाहरलाल नेहरू एल्युमीनियम अनुसंधान विकास एवं अभिकल्प केन्द्र .<br>स्वायत संस्थान, खान मंत्रालय, वाडी नागपुर www.jnarddc.gov.in (07104-297014)

#### Standard Terms & Conditions of the Tender- 2019

- 1. Technical bid , Price bid should be submitted online . EMD Rs. 1,00,000/- and tender fees Rs. 2,360/- should be paid by way of DD in favour of 'JNARDDC'. DD should be deposited before due last date of tender by way of POST/BY Hand. Without EMD & tender fees online bid will be rejected. All pages of bids should be duly rubber stamped and signed of the authorized person of the firm.
- 2. Bidder has to mentioned only one model. If any bidder mentioned multiple model/brands, the bid will be rejected.
- 3. If the bidder is not a registered vendor of JNARDDC, then the bidder should have following documents while submitting the offer which is compulsory for vendor registration with JNARDDC. (1) Shop & Establishment / Registration of company certificate / MSME-2006 (issuing certificate of registration for Micro / Macro / Small Scale Industries Certificates) / Certificate of Registration (2) PAN & GST No. (3) I/T Returns (4) Account No. of Firm.
- 4. Basic Price should be quoted in one currency only (i.e either in foreign currency or in Indian Rupees). Price bid containing the basic price in multiple currencies will be rejected. Currency conversion rate on the date of opening of price bid will be considered for determining the L-1 party.
- 5. The Refundable Earnest Money Deposit (EMD) Rs. 1,00,000/- (Rupees One Lakh Only ) & tender fees -Rs. 2,360 should be paid by way of DD( two separate DD) in favour of 'JNARDDC'. DD should be deposited before due last date of tender by way of POST/BY Hand. Without EMD online bid will be rejected However, EMD is exempted for firms registered with Central Purchase Organization or with Ministry of Mines or Micro and Small Enterprises (MSEs). But the registration certificate should clearly include the name of the item/services they are offering which are manufactured by them and not for

selling products manufactured by other firms. Foreign suppliers directly quoting and participating in the tender will also be exempted from EMD and Tender Fee. To avail EMD exemption, the bidder has to quote Udyog Aadhar Memorandum (UAM) registration no. issued by MSME. However, Indian agents / representative quoting on behalf of principals shall pay EMD & Tender Fee. One EMD will be accepted against one bid Ref. page-1 for EMD

- 6. The Bid Security / EMD (as applicable) without interest will be returned to the unsuccessful bidder within 30 days of the award of the Contract / Job. The bid security/EMD of successful bidder will be treated as Performance security. The "Performance Security Deposit" will be released without interest after a period of 60 days beyond the date of completion of all contractual obligations of the supplier including warranty obligations and subject to certification of Indenter / Authorized representative of the Centre.
- 7. If any firm is exempted for depositing the EMD as per the provisons mentioned in para 4, and emerged L-1 firm, they had to deposit the amound equivalent to EMD or any amount decided by JNARDDC thourhg cheque/DD or bank gurantee as performance security depsit and will be relesed as per clause mentoned in para 5 above.OR amount equivalent to EMD will be deducted from their payment against invoice and will be released as mentioned in para 5 above.
- 8. Payment shall be released within 45 days after receipt of items in complete and good condition and complete installation & commissioning and certification of bill by Indenter / Authorized representative of our Centre for domestic supply. For foreign import , 80% payment will be made by irrecoverable letter of credit and balance 20% will be paid after complete supply, installation and commissioning and completion of all contractual obligations by the supplier including warranty obligates etc, if any. For JNARDDC presently excise duty is NIL and custom duty is concessional – 5.15% as applicable. For JNARDDC Excise duty was NIL. GST / Govt taxes as applicable shall be paid as notified by Govt. of India.
- 9. Deviation table should be enclosed to outline the deviation (if any) from the tendered technical specification in comparison to the bid quoted. Simply enclosing our spec sheet without providing any details may lead to rejection of the bid.
- 10. A List of recent 5(FIVE) satisfied customer to whom subject item has been supplied in India with full address should be provided. Copy of purchase orders to be enclosed.
- 11. Validity of the Tender should be minimum upto to three months.
- 12. Delivery period should be clearly mentioned clause is @ 0.5% of PO value for each week of delay in execution of work as per Work Order.
- 13. Item should be delivered upto JNARDDC, Nagpur.
- 14. Product leaflet of the item should be enclosed.
- 15. Cost should be on Door delivery basis upto JNARDDC, Nagpur/ or CIP upto JNARDDC

Nagpur.

- 16. Disputes and Jurisdiction:- Any legal disputes arising out of any breach of contract pertaining to this tender shall be settled in the court of competent jurisdiction located within the city of Nagpur. Decision of Director will be final in all tenders. For any further clarification the contract personnel shall be the Incharge (Purchase & Stores), JNARDDC purchasejnarddcnagpur@gmail.com.
- 17. Bidders submitting bids, should have proper authorization letter from the original equipment manufacturer (OEM) and the same should be attached along with the bid. Failing will lead to reject the bid and EMD fortified.

#### 18. GUARANTEE/WARRANTY should be clearly mentioned.

19. SOFTWARE: If item is supplied with software then necessary details regarding validity of software , updates additional cost should be clearly mentioned.

#### 20 SPARES AND CONSUMABLES:

 Mandatory and most required spares and consumables for general maintenance and smooth operation for the machine for the period of at least 3 (three) years of the should be quote separately

#### 21. MANUALS:

All the operational manual, application manual as well as service manual along with schematic diagram in English are to be provided. Test Reports for all the modes of operation to be provided.

#### 22. GUARANTY/WARRANTY:

#### a) GUARANTEE/WARRANTY should be clearly mentioned.

b) The spares and support should be available for minimum 10 years or more from the date of installation of the Instrument and manufacturer should give in writing along with the Offer.

#### 23. TRAINING:

 a) On-SITE training at JNARDDC by the Supplier to be provided by the representative of JNARDDC.

#### 24. INSTALLATION:

The Instrument should be installed and tested (free of cost) at our site ie., JNARDDC, Amravati Road, Wadi, Nagpur to the satisfaction of user.

#### .25. GENERAL:

 a) The Supplier shall at its own expense will arrange all mandatory tests required for the certifying the serviceability /inspections of the goods.

b) The vendor has to provide clear compliance statement with respect to the specifications given in the Tender document and fully supported by the manufacture's original literature/brochure.

c) All pre-installation requirements specific should be intimated to purchaser.

#### Instructions for Online Bid Submission:

The bidders are required to submit soft copies of their bids electronically on the e-tender Portal, using valid Digital Signature Certificates. The instructions given below are meant to assist the bidders in registering on the e-Procurement Portal, prepare their bids in accordance with the requirements and submitting their bids online on the e-Procurement Portal.

More information useful for submitting online bids on the e-tender Portal may be obtained at: https://mines.euniwizarde.com.

#### REGISTRATION

- 1. Bidders are required to enroll on the e-Procurement Portal (URL: https://mines.euniwizarde.com) with clicking on the link "Online bidder Registration" on the e-Procurement Portal by paying the Registration fee of Rs. 2360/- year charge.
- 2. As part of the enrolment process, the bidders will be required to choose a unique user name and assign a password for their accounts.
- 3. Bidders are advised to register their valid email address and mobile numbers as part of the registration process. These would be used for any communication with the bidder.
- 4. Upon enrolment, the bidders will be required to register their valid Digital Signature Certificate (Only Class III Certificates with signing + encryption key usage) issued by any Certifying Authority recognized by CCA India (e.g. Sify / TCS / nCode / eMudhra etc.), with their profile.
- 5. Only one valid DSC should be registered by a bidder. Please note that the bidders are responsible to ensure that they do not lend their DSC"s to others which may lead to misuse.
- 6. Bidder then logs in to the site through the secured log-in by entering their user ID/password and the password of the DSC / e-Token.
- 7. For any Query contact to our helpdesk Number 011-49606060, Email: helpdeskeuniwizade@gmail.com, Mr. Mahesh–7030104133.
- 8. The scanned copies of all original documents should be uploaded on portal.

#### SEARCHING FOR TENDER DOCUMENTS

1. There are various search options built in the e-Procurement Portal, to facilitate bidders to search active tenders by several parameters. These parameters could include Tender ID, Item/work id, Title, Date, etc.

2. Once the bidders have selected the tenders they are interested in, the bidder can pay the processing fee of Rs.2,065/--/ (NOT REFUNDABLE) by net-banking / Debit / Credit card and then download the required documents / tender schedules, Bid documents etc. Once both tender fees are paid, it will be moved to the respective "requested" Tab. This would enable the e-tender Portal to intimate the bidders through e-mail in case there is any corrigendum issued to the tender document.

#### PREPARATION OF BIDS

- 1. Bidder should take into account any corrigendum published on the tender document before submitting their bids.
- 2. Please go through the tender advertisement and the tender document carefully to understand the documents required to be submitted as part of the bid. Please note the number of covers in which the bid documents have to be submitted, the number of documents - including the names and content of each of the document that need to be submitted. Any deviations from these may lead to rejection of the bid.
- 3. Bidder, in advance, should get ready the bid documents to be submitted as indicated in the tender document / schedule and generally, they can be in PDF /JPEG formats. Bid Original documents may be scanned with 100 dpi with Colored option which helps in reducing size of the scanned document.
- 4. To avoid the time and effort required in uploading the same set of standard documents which are required to be submitted as a part of every bid, a provision of uploading such standard documents (e.g. PAN card copy, annual reports, auditor certificates etc.) has been provided to the bidders. Bidders can use "My Documents" available to them to upload such documents.
- 5. These documents may be directly submitted from the "My Documents" area while submitting a bid, and need not be uploaded again and again. This will lead to a reduction in the time required for bid submission process.

#### SUBMISSION OF BIDS

- 1. Bidder should log into the website well in advance for the submission of the bid so that it gets uploaded well in time i.e. on or before the bid submission time. Bidder will be responsible for any delay due to other issues.
- 2. The bidder has to digitally sign and upload the required bid documents one by one as indicated in the tender document.
- 3. Bidder has to select the payment option as "DD" to pay the EMD as applicable and enter details of the instrument.
- 4. Bidder should prepare the EMD as per the instructions specified in the tender document & submit EMD fee manually at department end. The original bid should be posted/couriered/given in person to the concerned official, latest by the last date of bid submission or as specified in the tender documents. The details of the DD/any other accepted instrument, physically sent, should tally with the details available in the scanned copy and the data entered during bid submission time. Otherwise the uploaded bid will be rejected.
- 5. \*Bidders are requested to note that they should necessarily submit their financial bids in the format provided and no other format is acceptable. If the price bid has been given as a standard BoQ format with the tender document, then the same is to be downloaded and to be filled by all the bidders. Bidders are required to download the BoQ file, open it and complete the white coloured (unprotected) cells with their respective financial quotes and other details (such as name of the bidder). No other cells should be changed. Once the details have been completed, the bidder should save it and submit it online, without changing the filename. If the BoQ file is found to be modified by the bidder, the bid will be rejected.
- 6. The server time (which is displayed on the bidders" dashboard) will be considered as the standard time for referencing the deadlines for submission of the bids by the bidders, opening of bids etc. The bidders should follow this time during bid submission.
- 7. All the documents being submitted by the bidders would be encrypted using PKI encryption techniques to ensure the secrecy of the data. The data entered cannot be viewed by unauthorized persons until the time of bid opening. Data storage encryption of sensitive fields is done. Any bid document that is uploaded to the server is subjected to symmetric encryption using a system generated symmetric key. Further this key is subjected to asymmetric encryption using buyers/bid opener public keys. Overall, the uploaded tender documents become readable only after the tender opening by the authorized bid openers.
- 8. The uploaded tender documents become readable only after the tender opening by the authorized bid openers.
- 9. Upon the successful and timely submission of bid click "Complete" (i.e. after Clicking "Submit" in the portal), the portal will give a successful Tender submission acknowledgement & a bid summary will be displayed with the unique id and date & time of submission of the bid with all other relevant details.
- 10. The tender summary has to be printed and kept as an acknowledgement of the submission of the tender. This acknowledgement may be used as an entry pass for any bid opening meetings.

Tender no : Tender no : 63/JNARDDC/S&P/2019-20/T-12 DATED 12/12/2019 TECH BID ( Annexure- A)

## JAWAHARLAL NEHRU ALUMINIUM RESEARCH DEVELOPMENT & DESIGN CENTER ,

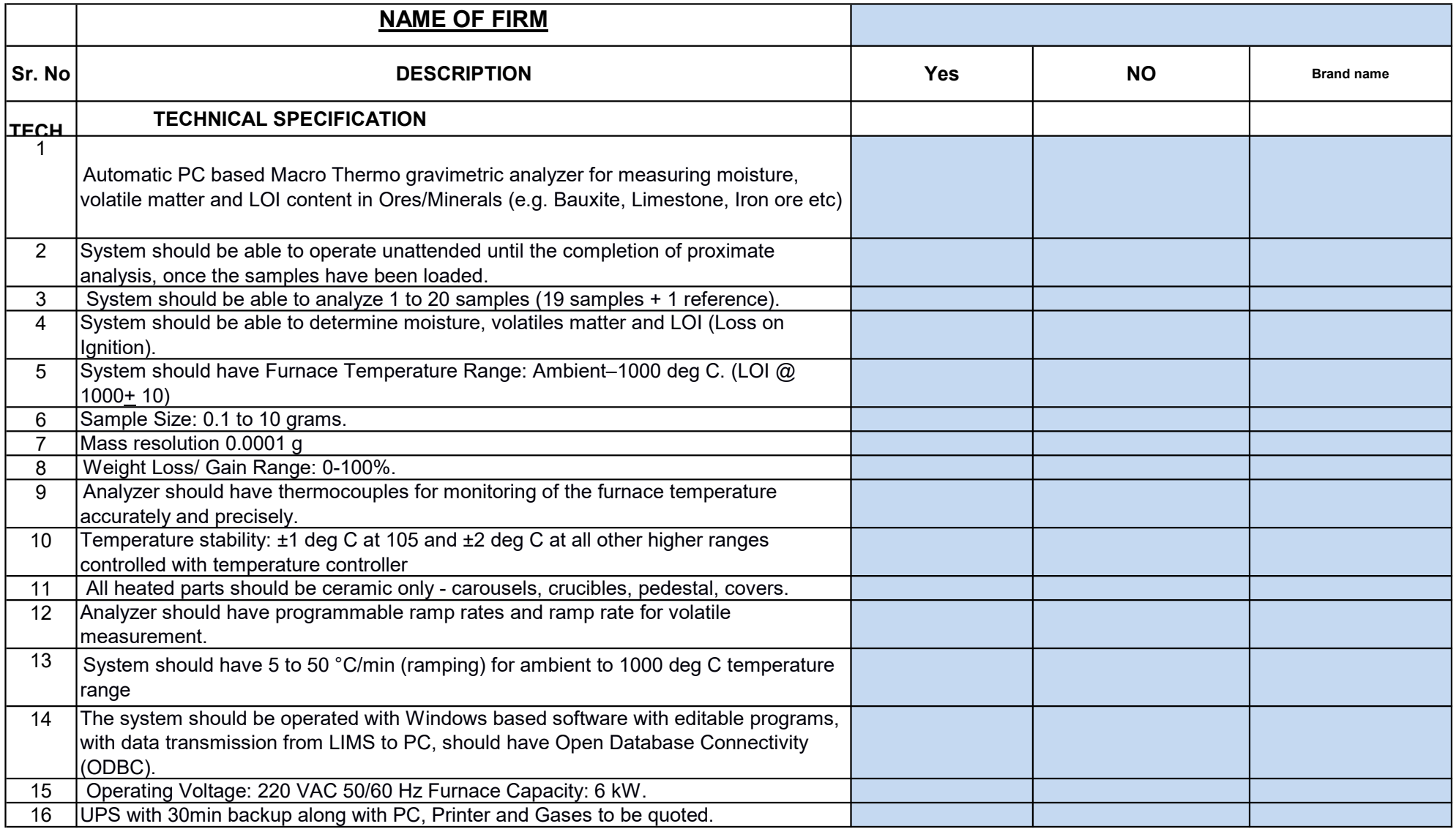

## JAWAHARLAL NEHRU ALUMINIUM RESEARCH DEVELOPMENT & DESIGN CENTER ,

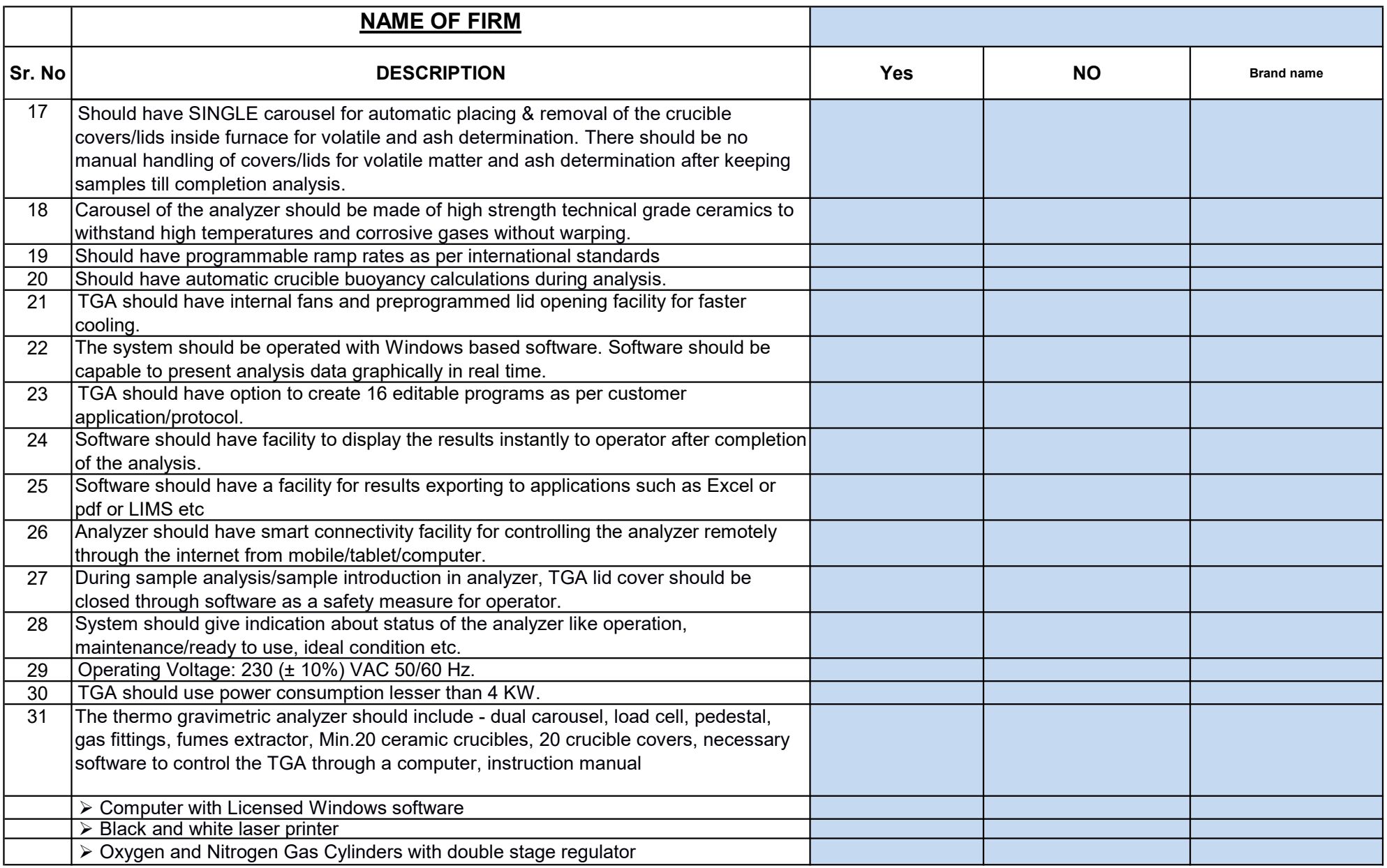

## JAWAHARLAL NEHRU ALUMINIUM RESEARCH DEVELOPMENT & DESIGN CENTER ,

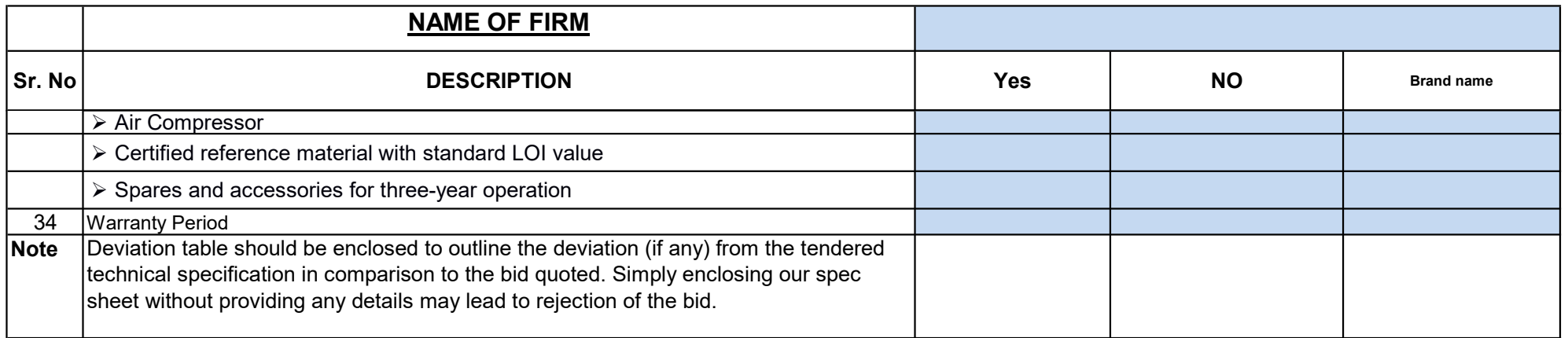

## JAWAHARLAL NEHRU ALUMINIUM RESEARCH DEVELOPMENT & DESIGN CENTER ,

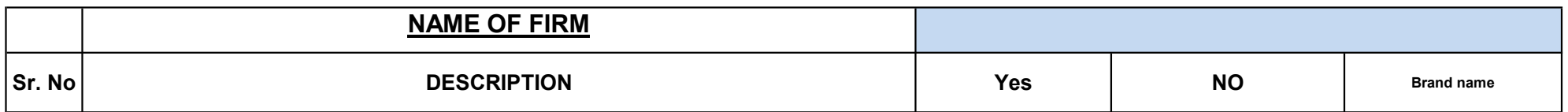

## Tender no : 63/JNARDDC/S&P/2019-20/T-12 DATED 12/12/2019 (PRICE BID) JAWAHARLAL NEHRU ALUMINIUM RESEARCH DEVELOPMENT & DESIGN CENTER , THERMO-GRAVIMETRIC ANALYZER (LOI)

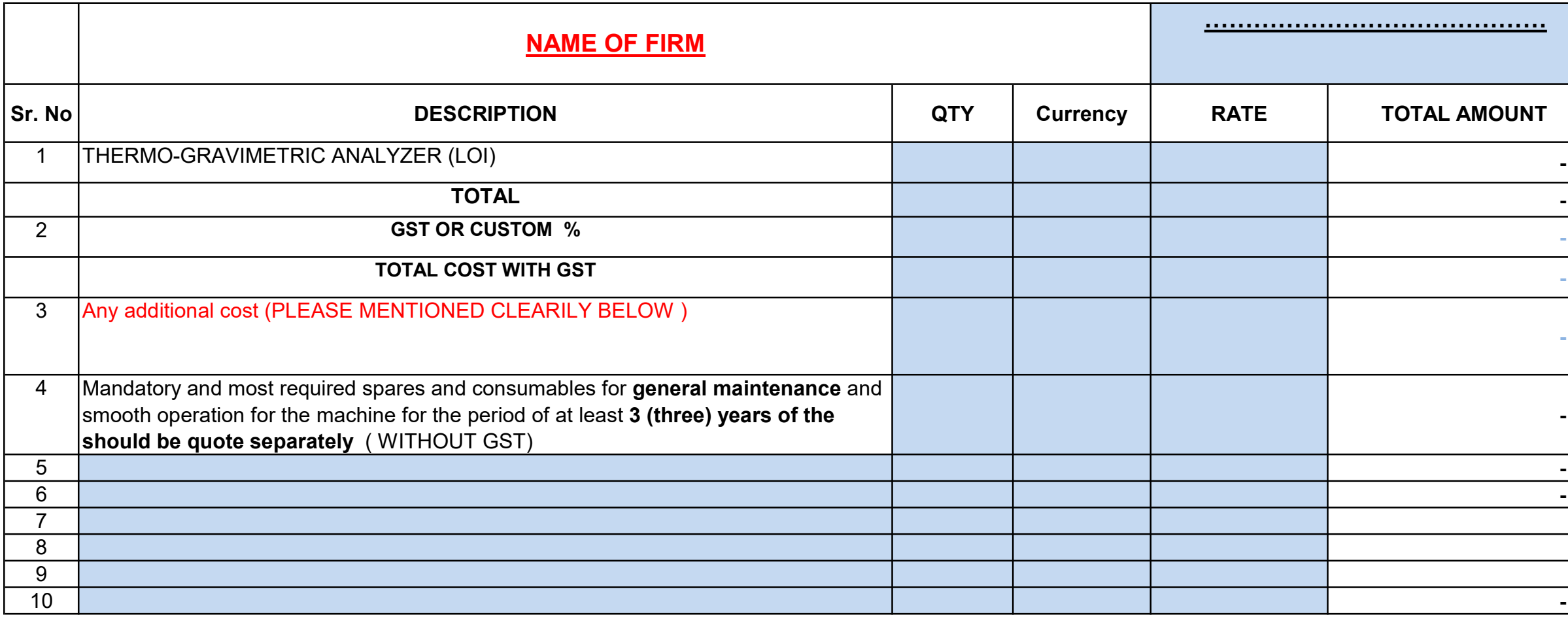

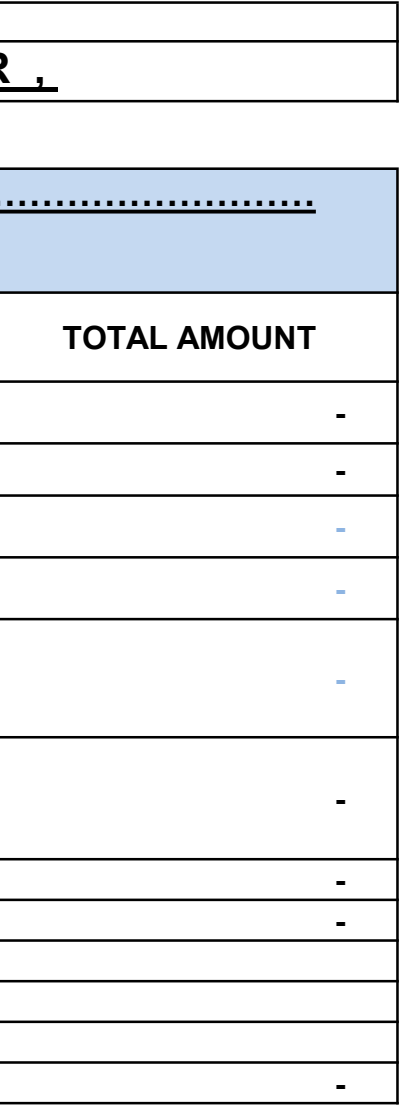

Prices should be mentioned in one currency formula applied in excel

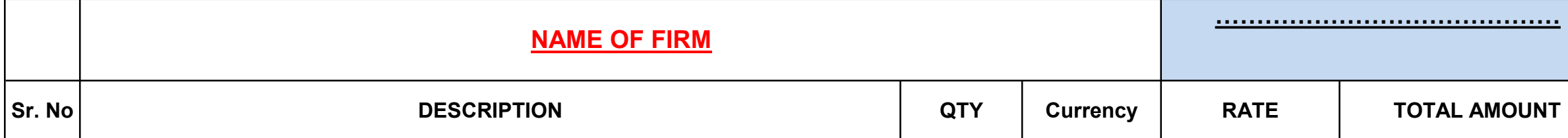

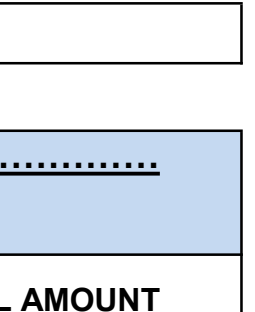

## JAWAHARLAL NEHRU ALUMINIUM RESEARCH DEVELOPMENT & DESIGN CENTER , THERMO-GRAVIMETRIC ANALYZER (LOI)